<sup>Документ подисан подговорению й подпись и и выс<mark>шего образования российской федерации</mark></sup> Должность: Проректо**Р клеральное тосударственн**ое автономное образовательное учреждение **высшего образования** <sup>у</sup>никальный проа**ндий инскледовательский технологический университет «МИСИС»** Информация о владельце: ФИО: Исаев Игорь Магомедович Дата подписания: 28.09.2023 12:48:20 d7a26b9e8ca85e98ec3de2eb454b4659d061f249

## Рабочая программа дисциплины (модуля)

# **Редактирование медиаконтента**

108

Закреплена за подразделением Кафедра иностранных языков и коммуникативных технологий

#### Направление подготовки 45.04.02 ЛИНГВИСТИКА

Профиль Цифровая лингвистика и локализация

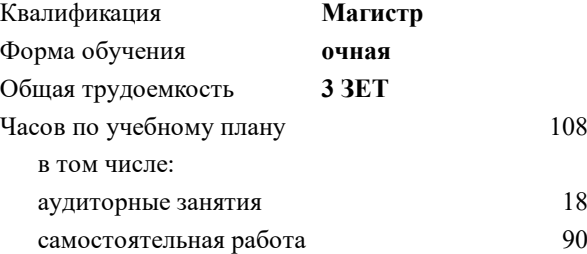

зачет 4 Формы контроля в семестрах:

#### **Распределение часов дисциплины по семестрам**

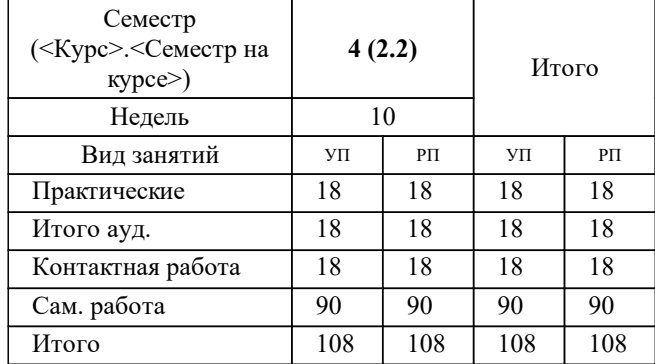

УП: 45.04.02-МЛГ-23-3.plx стр. 2

Программу составил(и): *к.пед.н., доц., Толстых Олеся Михайловна*

**Редактирование медиаконтента** Рабочая программа

Разработана в соответствии с ОС ВО:

Самостоятельно устанавливаемый образовательный стандарт высшего образования - магистратура Федеральное государственное автономное образовательное учреждение высшего образования «Национальный исследовательский технологический университет «МИСИС» по направлению подготовки 45.04.02 ЛИНГВИСТИКА (приказ от 02.04.2021 г. № 119 о.в.)

Составлена на основании учебного плана:

45.04.02 ЛИНГВИСТИКА, 45.04.02-МЛГ-23-3.plx Цифровая лингвистика и локализация, утвержденного Ученым советом НИТУ МИСИС в составе соответствующей ОПОП ВО 22.06.2023, протокол № 5-23

Утверждена в составе ОПОП ВО:

45.04.02 ЛИНГВИСТИКА, Цифровая лингвистика и локализация, утвержденной Ученым советом НИТУ МИСИС 22.06.2023, протокол № 5-23

**Кафедра иностранных языков и коммуникативных технологий** Рабочая программа одобрена на заседании

Протокол от г., №

Руководитель подразделения Бондарева Лилия Владимировна, к.полит.н., доцент

#### **1. ЦЕЛИ ОСВОЕНИЯ**

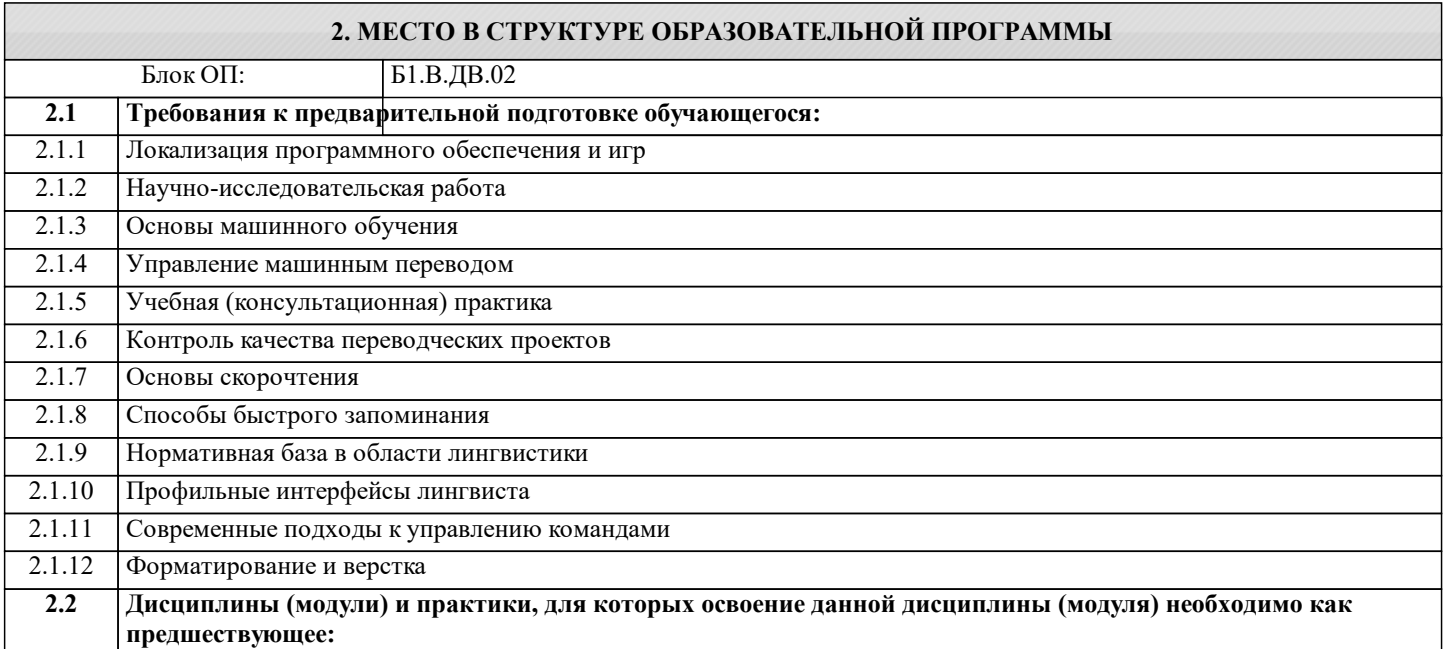

#### **3. РЕЗУЛЬТАТЫ ОБУЧЕНИЯ ПО ДИСЦИПЛИНЕ, СООТНЕСЕННЫЕ С ФОРМИРУЕМЫМИ КОМПЕТЕНЦИЯМИ**

**ПК-4: Способен осуществлять грамотное языковое оформление профессиональных текстов**

**Знать:**

ПК-4-З1 Грамматические правила и стилистику редактирования медиаконтента.

**ПК-2: Способен автоматизировать лингвистические и локализационные проекты, а также управлять производственным процессом перевода**

**Знать:**

ПК-2-З2 Инструменты и программное обеспечение для редактирования медиаконтента.

ПК-2-З1 Принципы и техники редактирования медиаконтента.

**ПК-4: Способен осуществлять грамотное языковое оформление профессиональных текстов**

**Уметь:**

ПК-4-У1 Оформлять медиаконтент с учетом грамматических правил и стилистических рекомендаций.

**ПК-2: Способен автоматизировать лингвистические и локализационные проекты, а также управлять производственным процессом перевода**

**Уметь:**

ПК-2-У1 Применять принципы и техники редактирования медиаконтента.

ПК-2-У2 Работать с инструментами и программным обеспечением для редактирования медиаконтента

**ПК-4: Способен осуществлять грамотное языковое оформление профессиональных текстов**

**Владеть:**

ПК-4-В1 Навыками грамотного языкового оформления текстов в рамках редактирования медиаконтента.

**ПК-2: Способен автоматизировать лингвистические и локализационные проекты, а также управлять производственным процессом перевода**

**Владеть:**

ПК-2-В1 Управленять цифровым поликодовым пространством в контексте лингвистических и локализационных проектов.

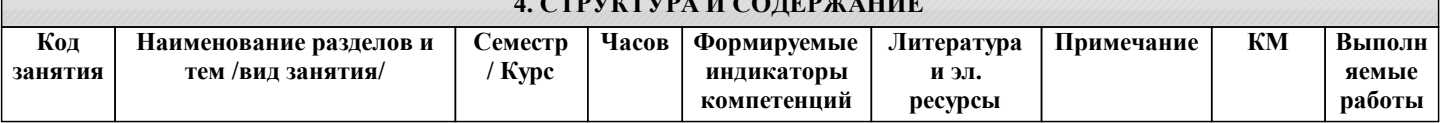

**4. СШАТИРА И СОДЕРЖИ И ПР** 

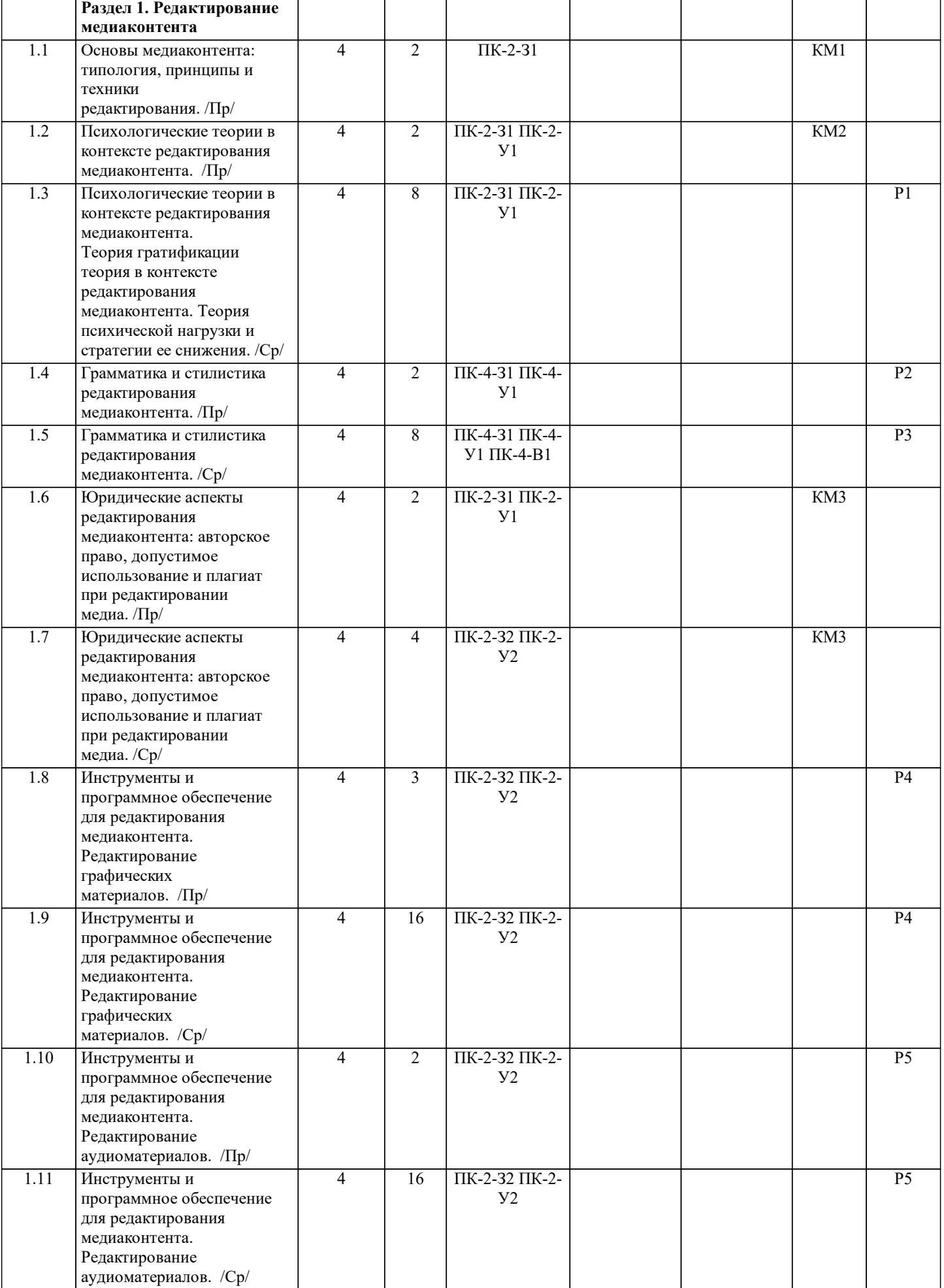

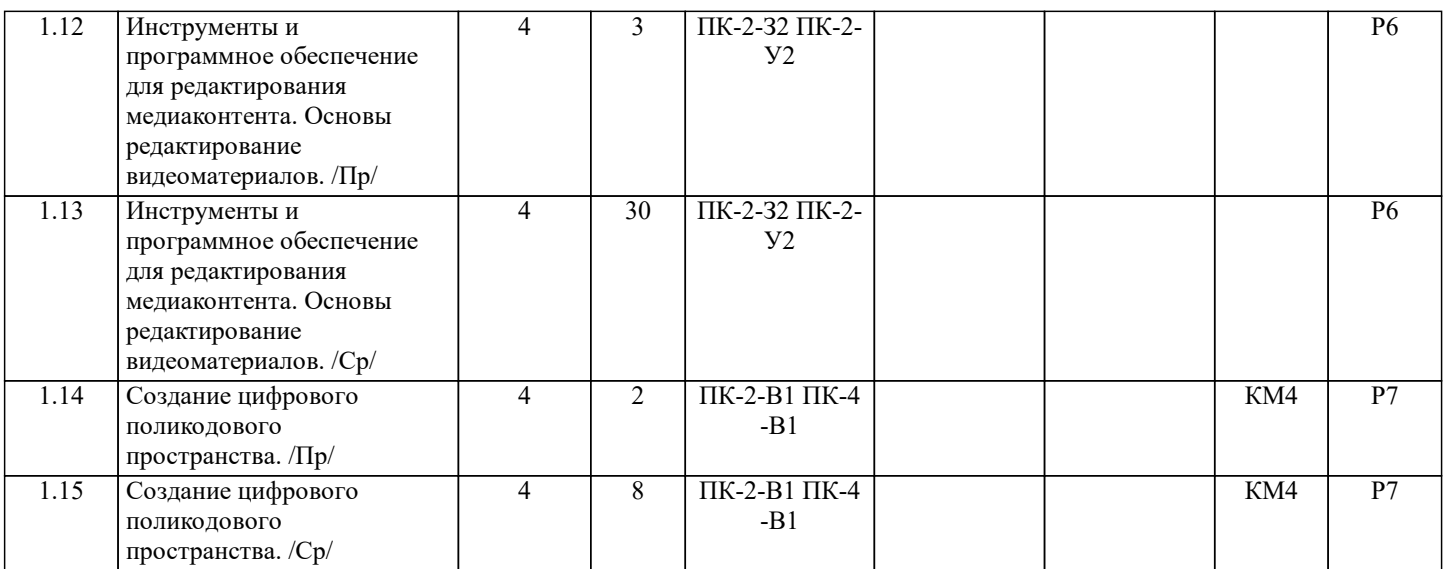

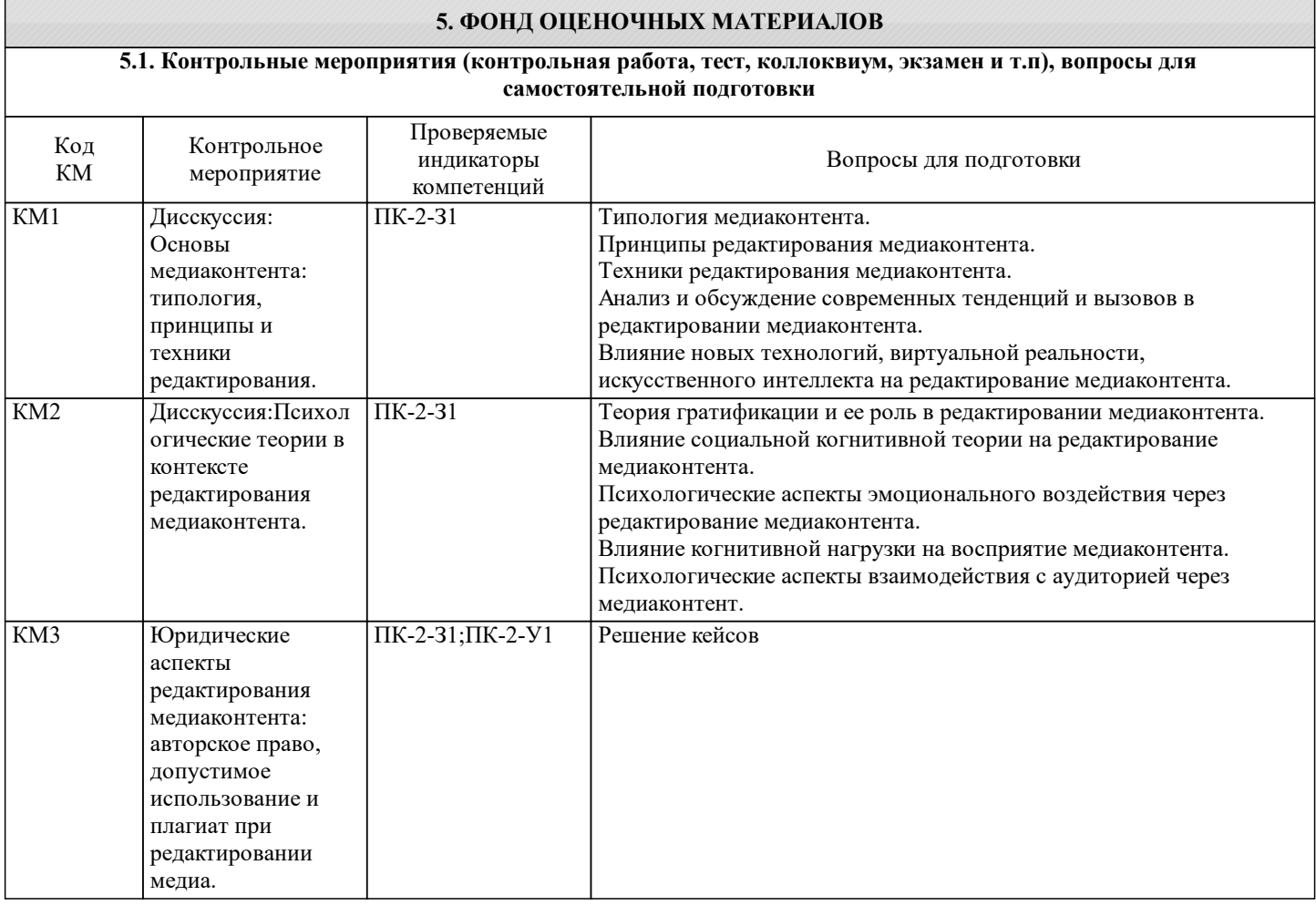

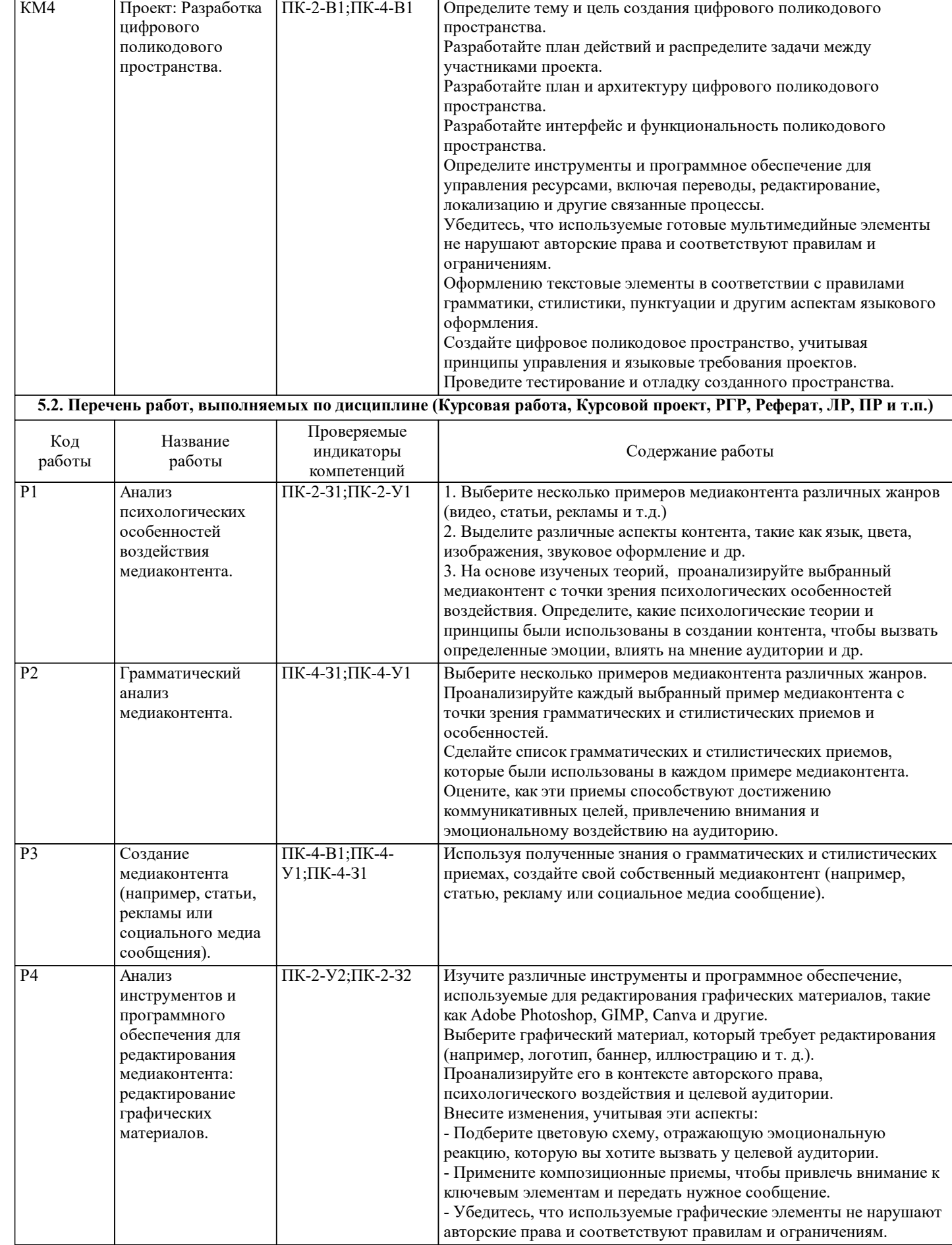

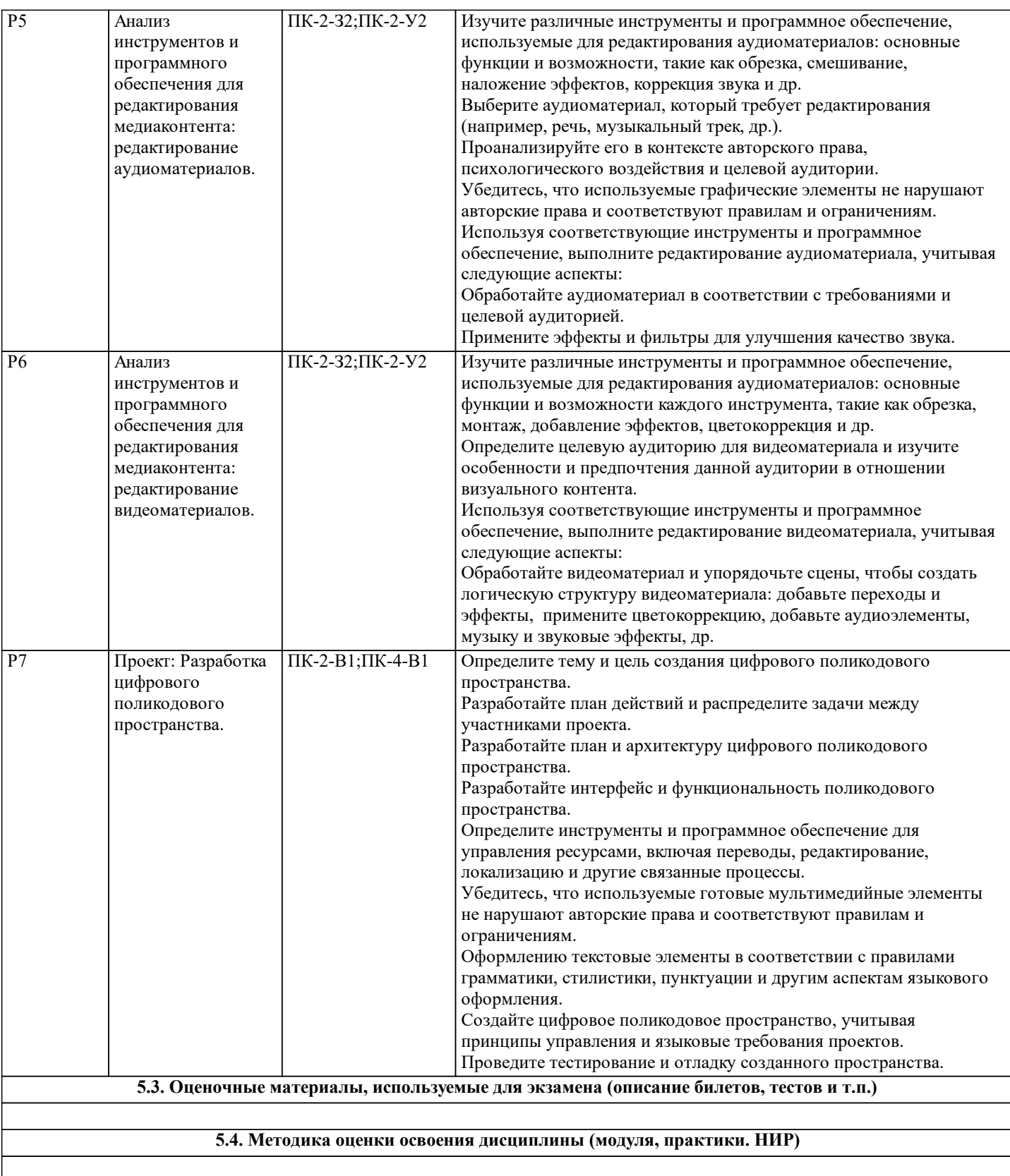

## **6. УЧЕБНО-МЕТОДИЧЕСКОЕ И ИНФОРМАЦИОННОЕ ОБЕСПЕЧЕНИЕ**

**6.1. Рекомендуемая литература**

**6.3 Перечень программного обеспечения**

**6.4. Перечень информационных справочных систем и профессиональных баз данных**

### **8. МЕТОДИЧЕСКИЕ УКАЗАНИЯ ДЛЯ ОБУЧАЮЩИХСЯ**